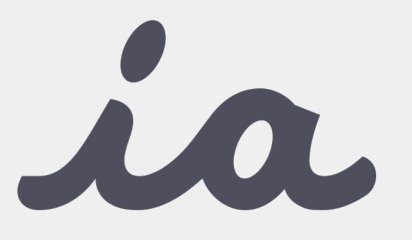

*AppConfig provides tools and best practices for enabling consistent, open and simple ways to configure and secure mobile apps.*

*Users benefit with instant mobile productivity and a seamless out-of-the box experience, and businesses benefit with secure work-ready apps with minimal setup.*

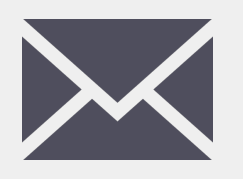

*Contact us at [sales@branchfire.co](mailto:sales@branchfire.com)m*

*with any questions. One of our associates will be in touch.*

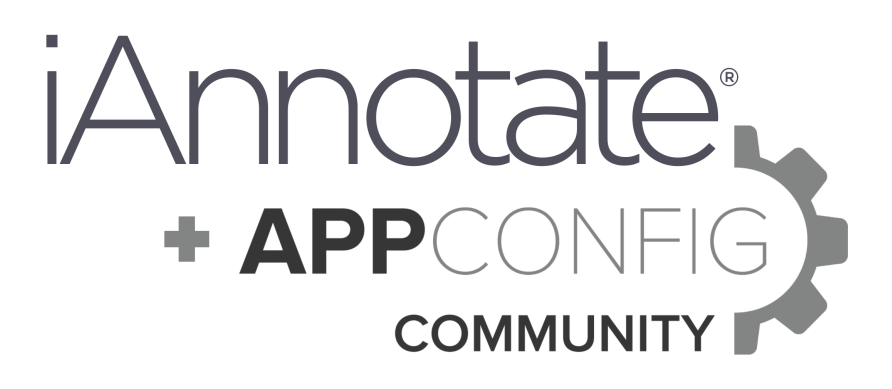

iAnnotate 4 gives enterprises the control they need, with the productivity tools their teams want. With support for AppConfig, you can use popular Mobile Device Management solutions to configure iAnnotate 4 on any managed device.

When you set policy for a device, you can enable or disable various features in iAnnotate 4. Control access to remote services, prevent users from emailing documents, and more.

Note, if you're looking for a more cohesive and secure offering, contact our team to ask about **iAnnotate Private**.

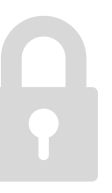

#### **Using AppConfig**

MDMs like MobileIron, MaaS360 and AirWatch allow you to manage devices via AppConfig through their portals. Visit t[he AppConfig s](http://www.appconfig.org)ite to learn more about setting policies for your users' devices.

Set iAnnotate 4 policies with key-value pairs. We make it easy to disable email, cloud conversion, cloud storage connections and more.

See the next page for a full list of options.

#### **Advanced Options**

Are you looking for more advanced security features? We also offer versions of iAnnotate you can secure and deploy inside your organization. We call it **iAnnotate Private.** [Contact](mailto:sales@branchfire.com) us today to discuss your options.

# La iAnnotate Private®

## **Configurables**

See below for a list of configurations you can set for iAnnotate. For each, pass in a value of *1* to disable and 0 to enable the given functionality.

For example, to prevent your users from sending documents via email, set *1* as the value for the *ia\_disable\_email* key.

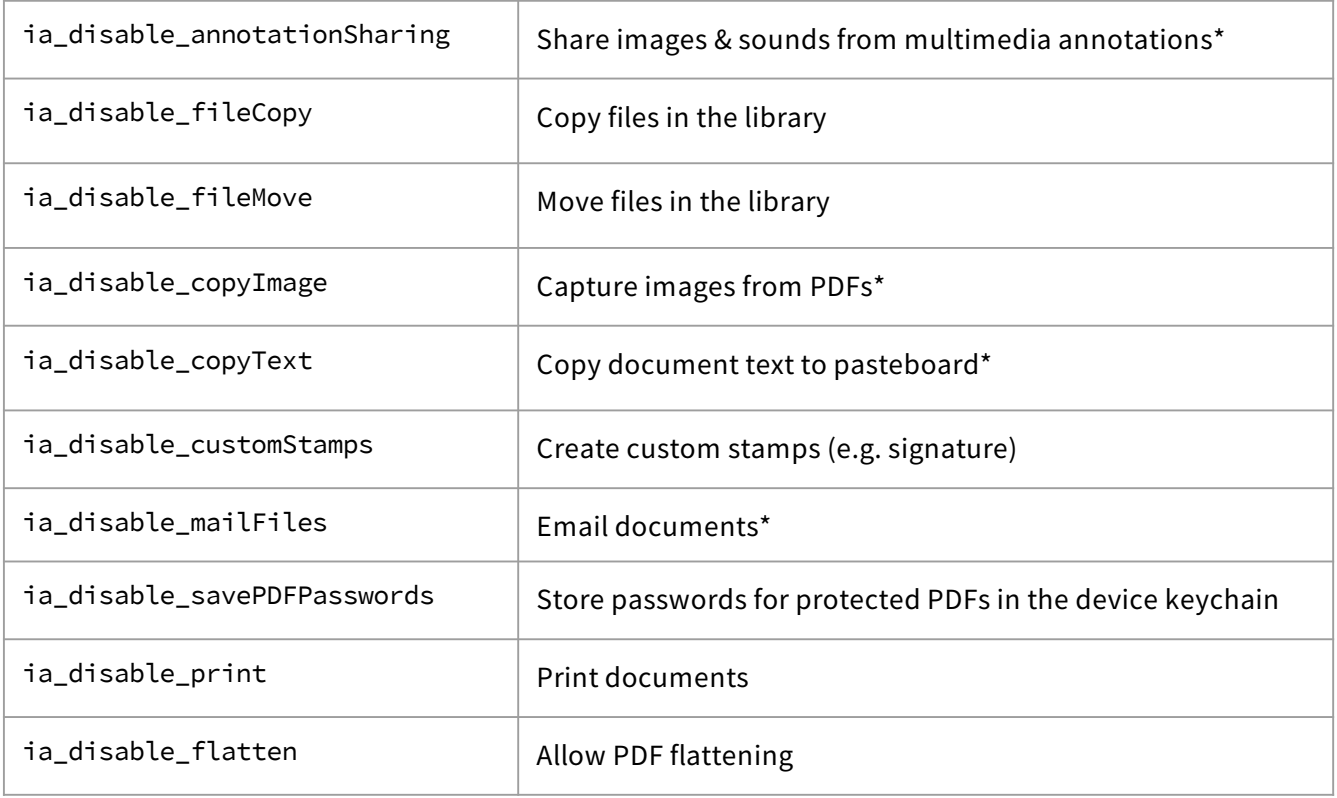

# La iAnnotate Private®

### **Additional Configurations**

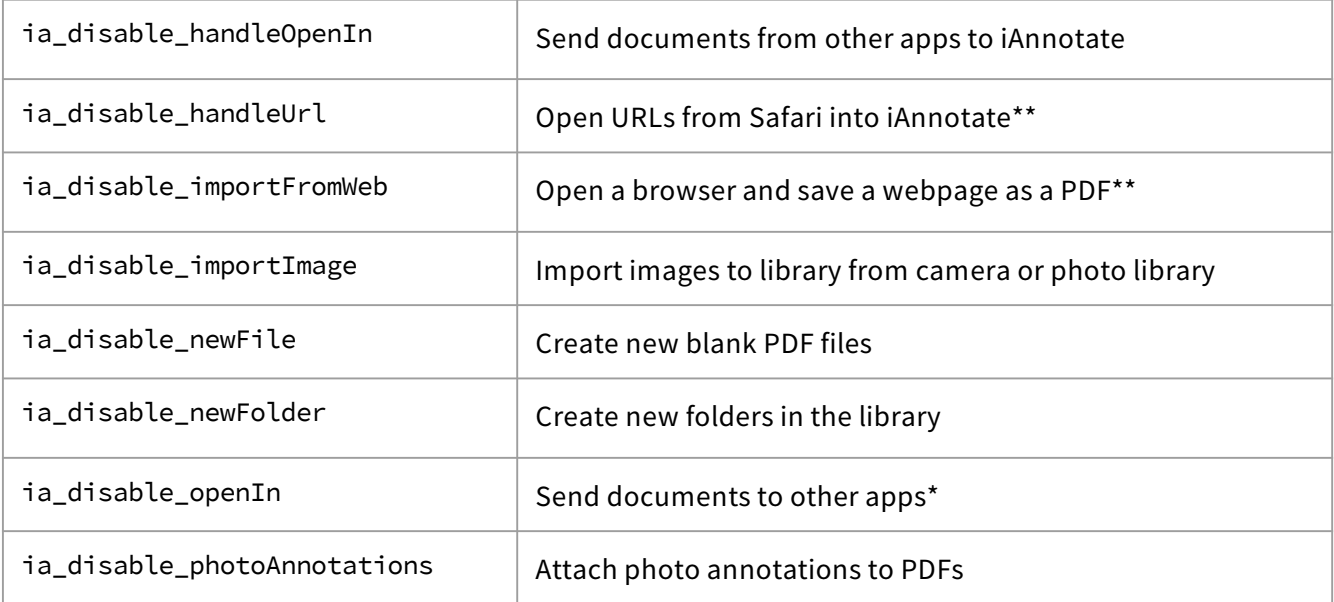

\* Disable to prevent users from exporting documents from the app

\*\* Disable to prevent users from accessing a web browser from the app